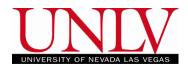

Auditing allows you to continue attending a class, but you will not earn a grade or credit for the class. Once you audit a course you cannot change it back\* to credit unless it is before the end of the add/drop period for the term. Auditing or Withdrawing will have the same effect on your academic record (transcript) but they may impact your financial aid, excess credit, tuition benefits, etc. differently. Be sure to verify any impacts with those offices before auditing or withdrawing from a class.

#### Audit a Course

1. Log into your MyUNLV account and go to the enrollment tile on the Rebel Student Homepage

| Admissions               | Academic Progress      |                            | Financial Aid        |
|--------------------------|------------------------|----------------------------|----------------------|
|                          |                        |                            |                      |
| No active application    | The Academic Requireme |                            |                      |
| Student Center - Classic | Enrollment             | My Account                 | Personal Information |
|                          |                        |                            |                      |
| Academic Records         | Resources              | My Next Class              | Tasks                |
|                          |                        | No Final Exam Schedule Yet |                      |

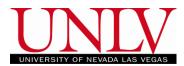

# Auditing a Class

Office of the Registrar

| <ul> <li>✓ View My Classes</li> <li>✓ Final Exam Schedule</li> <li>✓ Final Exam Schedule</li> <li>✓ Shopping Cart</li> <li>✓ Class Search and Enroll</li> <li>✓ Class Search and Enroll</li> <li>✓ Drop Classes</li> <li>✓ Update Classes</li> <li>✓ Swap Classes</li> <li>✓ Swap Classes</li> <li>✓ Browse Course Catalog</li> <li>✓ Planner</li> <li>✓ Planner</li> <li>✓ Enroll by My Requirements</li> <li>✓ Change Class to Audit</li> </ul>                                                                                                    | a. Select the Audit tab (the tab | at the far left) and select the term                                   |  |  |  |  |  |  |
|----------------------------------------------------------------------------------------------------|----------------------------------|------------------------------------------------------------------------|--|--|--|--|--|--|
| <ul> <li>Final Exam Schedule</li> <li>Find an Existing Value Add a New Value</li> <li>Shopping Cart</li> <li>Class Search and Enroll</li> <li>Class Search and Enroll</li> <li>Drop Classes</li> <li>Update Classes</li> <li>Swap Classes</li> <li>Swap Classes</li> <li>Browse Course Catalog</li> <li>Planner</li> <li>Planner</li> <li>Planner</li> <li>Enroll by My Requirements</li> <li>Change Class to Audit</li> </ul>                                                                                                    | 🚞 View My Classes                |                                                                        |  |  |  |  |  |  |
| Shopping Cart   Class Search and Enroll   Drop Classes   Update Classes   Wew All First ● 110 of 10 ● Last   Academic Career Academic Institution Term   GRAD   Update Classes   Swap Classes   Browse Course Catalog   RAD   Planner   Planner   Planner   Planner   Change Class to Audit                                                                                                    |                                  | Enter any information you have and click Search. Leave fields blank fo |  |  |  |  |  |  |
| Shopping Cart   Class Search and Enroll   Drop Classes   Update Classes   Vupdate Classes   Swap Classes   Swap Classes   Browse Course Catalog   Planner   Planner   Planner   Planner   Enroll by My Requirements   Change Class to Audit                                                                                                    | 🔟 Final Exam Schedule            | Find an Existing Value                                                 |  |  |  |  |  |  |
| <ul> <li>Shopping Cart</li> <li>Class Search and Enroll</li> <li>Drop Classes</li> <li>Update Classes</li> <li>Swap Classes</li> <li>Swap Classes</li> <li>Browse Course Catalog</li> <li>Planner</li> <li>Planner</li> <li>Enroll by My Requirements</li> <li>Change Class to Audit</li> </ul>                                                                                                    |                                  |                                                                        |  |  |  |  |  |  |
| Class Search and Enroll   Search Clear Basic Search I Save Search Crite   Drop Classes   Update Classes   Swap Classes   Swap Classes   Browse Course Catalog   Planner   Planner   Planner   Enroll by My Requirements   Change Class to Audit                                                                                                    |                                  | Search Criteria                                                        |  |  |  |  |  |  |
| Class Gearch and Enrol   Drop Classes   Update Classes   Swap Classes   Swap Classes   GRAD   UNLV1   Classes   Browse Course Catalog   RAD   Planner   Planner   Enroll by My Requirements   Change Class to Audit                                                                                                    | 🦖 Shopping Cart                  |                                                                        |  |  |  |  |  |  |
| Class Gearch and Enrol   Drop Classes   Update Classes   Swap Classes   Swap Classes   GRAD   UNLV1   Classes   Browse Course Catalog   RAD   Planner   Planner   Enroll by My Requirements   Change Class to Audit                                                                                                    |                                  | _                                                                      |  |  |  |  |  |  |
| Image: Source Classes       View All First ● 1-19 of 19 ● Last         Academic Career Academic Institution Term         GRAD       UNLV1         Career Academic Institution Term         GRAD       UNLV1         Career Academic Institution Term         GRAD       UNLV1         Career Academic Institution Term         GRAD       UNLV1         Career Academic Institution Term         GRAD       UNLV1         Career Academic Institution Term         GRAD       UNLV1         Career Academic Institution Term         GRAD       UNLV1         Career Academic Institution Term         GRAD       UNLV1         Career Academic Institution Term         GRAD       UNLV1         Career Academic Institution Term         GRAD       UNLV1         Career Academic Institution Term         GRAD       UNLV1         Career Academic Institution Term         GRAD       UNLV1         GRAD       UNLV1         Career Academic Institution Term         GRAD       UNLV1         GRAD       UNLV1         GRAD       UNLV1         Career Academic Institer         GRAD                                                                                                    | Q Class Search and Enroll        | Search Clear Basic Search 🖾 Save Search Criteria                       |  |  |  |  |  |  |
| Academic Career Academic Career   Image: Second Second         |                                  | Search Results                                                         |  |  |  |  |  |  |
| Academic Career       Academic Institution Term         GRAD       UNLV1       2168         GRAD       UNLV1       2162         GRAD       UNLV1       2152         GRAD       UNLV1       2152         GRAD       UNLV1       2152         GRAD       UNLV1       2148         GRAD       UNLV1       2148         GRAD       UNLV1       2148         GRAD       UNLV1       2148         GRAD       UNLV1       2148         GRAD       UNLV1       2148         GRAD       UNLV1       2148         GRAD       UNLV1       2148         GRAD       UNLV1       2148         GRAD       UNLV1       2148         GRAD       UNLV1       2148         GRAD       UNLV1       2132         GRAD       UNLV1       2132         GRAD       UNLV1       2122         GRAD       UNLV1       2118         GRAD       UNLV1       2118         GRAD       UNLV1       2112         UGRD       UNLV1       2112         UGRD       UNLV1       2192                                                                                                    | Drop Classes                     | View All First 🕚 1-19 of 19 🕑 Last                                     |  |  |  |  |  |  |
| Image: Wight of the system       GRAD       UNLV1       2165         GRAD       UNLV1       2162         GRAD       UNLV1       2155         GRAD       UNLV1       2155         GRAD       UNLV1       2152         GRAD       UNLV1       2148         GRAD       UNLV1       2145         GRAD       UNLV1       2145         GRAD       UNLV1       2145         GRAD       UNLV1       2132         GRAD       UNLV1       2132         GRAD       UNLV1       2132         GRAD       UNLV1       2125         GRAD       UNLV1       2122         GRAD       UNLV1       2125         GRAD       UNLV1       2125         GRAD       UNLV1       2125         GRAD       UNLV1       2125         GRAD       UNLV1       2125         GRAD       UNLV1       2115         GRAD       UNLV1       2115         GRAD       UNLV1       2115         GRAD       UNLV1       2112         UGRD       UNLV1       2112         UGRD       UNLV1       2112                                                                                                    |                                  | Academic Career Academic Institution Term                              |  |  |  |  |  |  |
| Image: Charge Classes       GRAD       UNLV1       2162         Swap Classes       GRAD       UNLV1       2155         GRAD       UNLV1       2152         GRAD       UNLV1       2148         GRAD       UNLV1       2145         GRAD       UNLV1       2145         GRAD       UNLV1       2142         GRAD       UNLV1       2142         GRAD       UNLV1       2142         GRAD       UNLV1       2135         GRAD       UNLV1       2136         GRAD       UNLV1       2132         GRAD       UNLV1       2132         GRAD       UNLV1       2132         GRAD       UNLV1       2132         GRAD       UNLV1       2132         GRAD       UNLV1       2132         GRAD       UNLV1       2132         GRAD       UNLV1       2132         GRAD       UNLV1       2132         GRAD       UNLV1       2132         GRAD       UNLV1       2132         GRAD       UNLV1       2132         GRAD       UNLV1       2132         GRAD       UNLV1                                                                                                    |                                  | GRAD UNLV1 2168                                                        |  |  |  |  |  |  |
| Image: Constant of the second second seco | 🖃 Undate Classes                 | GRAD UNLV1 2165                                                        |  |  |  |  |  |  |
| Swap Classes       GRAD       UNLV1       2155         GRAD       UNLV1       2148         GRAD       UNLV1       2145         GRAD       UNLV1       2142         GRAD       UNLV1       2142         GRAD       UNLV1       2142         GRAD       UNLV1       2142         GRAD       UNLV1       2142         GRAD       UNLV1       2142         GRAD       UNLV1       2142         GRAD       UNLV1       2142         GRAD       UNLV1       2135         GRAD       UNLV1       2132         GRAD       UNLV1       2122         GRAD       UNLV1       2122         GRAD       UNLV1       2122         GRAD       UNLV1       2122         GRAD       UNLV1       2112         GRAD       UNLV1       2112         UGRD       UNLV1       2112         UGRD       UNLV1       2192                                                                                                    | Doute classes                    | GRAD UNLV1 2162                                                        |  |  |  |  |  |  |
| Swap Classes       GRAD       UNLV1       2152         GRAD       UNLV1       2148         GRAD       UNLV1       2145         GRAD       UNLV1       2142         GRAD       UNLV1       2142         GRAD       UNLV1       2142         GRAD       UNLV1       2135         GRAD       UNLV1       2132         GRAD       UNLV1       2132         GRAD       UNLV1       2132         GRAD       UNLV1       2132         GRAD       UNLV1       2132         GRAD       UNLV1       2132         GRAD       UNLV1       2132         GRAD       UNLV1       2132         GRAD       UNLV1       2132         GRAD       UNLV1       2132         GRAD       UNLV1       2122         GRAD       UNLV1       2112         GRAD       UNLV1       2112         UGRD       UNLV1       2112         UGRD       UNLV1       2192                                                                                                    |                                  | - GRAD UNLV1 2158                                                      |  |  |  |  |  |  |
| GRAD       UNLV1       2148         GRAD       UNLV1       2145         GRAD       UNLV1       2142         GRAD       UNLV1       2138         GRAD       UNLV1       2138         GRAD       UNLV1       2132         GRAD       UNLV1       2132         GRAD       UNLV1       2132         GRAD       UNLV1       2125         GRAD       UNLV1       2125         GRAD       UNLV1       2125         GRAD       UNLV1       2122         GRAD       UNLV1       2122         GRAD       UNLV1       2122         GRAD       UNLV1       2122         GRAD       UNLV1       2122         GRAD       UNLV1       2122         GRAD       UNLV1       2112         UGRD       UNLV1       2112         UGRD       UNLV1       2192                                                                                                    | -                                | GRAD UNLV1 2155                                                        |  |  |  |  |  |  |
| Image: Series Course Catalog       GRAD       UNLV1       2145         GRAD       UNLV1       2138         GRAD       UNLV1       2135         GRAD       UNLV1       2132         GRAD       UNLV1       2132         GRAD       UNLV1       2132         GRAD       UNLV1       2132         GRAD       UNLV1       2132         GRAD       UNLV1       2122         GRAD       UNLV1       2125         GRAD       UNLV1       2122         GRAD       UNLV1       2122         GRAD       UNLV1       2122         GRAD       UNLV1       2122         GRAD       UNLV1       2122         GRAD       UNLV1       2122         GRAD       UNLV1       2112         UGRD       UNLV1       2112         UGRD       UNLV1       2192                                                                                                    | 羄 Swap Classes                   | GRAD UNLV1 2152                                                        |  |  |  |  |  |  |
| Image: Course Catalog       GRAD       UNLV1       2142         GRAD       UNLV1       2138         GRAD       UNLV1       2135         GRAD       UNLV1       2132         GRAD       UNLV1       2132         GRAD       UNLV1       2132         GRAD       UNLV1       2132         GRAD       UNLV1       2128         GRAD       UNLV1       2122         GRAD       UNLV1       2122         GRAD       UNLV1       2122         GRAD       UNLV1       2122         GRAD       UNLV1       2118         GRAD       UNLV1       2115         GRAD       UNLV1       2112         UGRD       UNLV1       2192                                                                                                    |                                  |                                                                        |  |  |  |  |  |  |
| Image: Showse Course Catalog       GRAD       UNLV1       2138         GRAD       UNLV1       2132         GRAD       UNLV1       2132         GRAD       UNLV1       2132         GRAD       UNLV1       2132         GRAD       UNLV1       2128         GRAD       UNLV1       2125         GRAD       UNLV1       2122         GRAD       UNLV1       2122         GRAD       UNLV1       2121         GRAD       UNLV1       2122         GRAD       UNLV1       2112         GRAD       UNLV1       2112         GRAD       UNLV1       2112         GRAD       UNLV1       2112         GRAD       UNLV1       2112         UGRD       UNLV1       2192                                                                                                    |                                  |                                                                        |  |  |  |  |  |  |
| GRAD       UNLV1       2138         GRAD       UNLV1       2135         GRAD       UNLV1       2132         GRAD       UNLV1       2132         GRAD       UNLV1       2125         GRAD       UNLV1       2125         GRAD       UNLV1       2122         GRAD       UNLV1       2125         GRAD       UNLV1       2125         GRAD       UNLV1       2125         GRAD       UNLV1       2121         GRAD       UNLV1       2118         GRAD       UNLV1       2115         GRAD       UNLV1       2112         UGRD       UNLV1       2192                                                                                                    | Browse Course Catalog            |                                                                        |  |  |  |  |  |  |
| Image: Change Class to Audit       GRAD       UNLV1       2132         GRAD       UNLV1       2128         GRAD       UNLV1       2125         GRAD       UNLV1       2122         GRAD       UNLV1       2125         GRAD       UNLV1       2122         GRAD       UNLV1       2121         GRAD       UNLV1       2118         GRAD       UNLV1       2115         GRAD       UNLV1       2112         UGRD       UNLV1       2192                                                                                                    |                                  |                                                                        |  |  |  |  |  |  |
| Image: Planner       GRAD       UNLV1       2128         GRAD       UNLV1       2125         GRAD       UNLV1       2122         GRAD       UNLV1       2122         GRAD       UNLV1       2118         GRAD       UNLV1       2115         GRAD       UNLV1       2112         UGRD       UNLV1       2112         UGRD       UNLV1       2192                                                                                                    |                                  |                                                                        |  |  |  |  |  |  |
| GRAD UNLV1 2125<br>GRAD UNLV1 2122<br>GRAD UNLV1 2118<br>GRAD UNLV1 2118<br>GRAD UNLV1 2115<br>GRAD UNLV1 2115<br>GRAD UNLV1 2112                                                                                                    | the Discourse                    |                                                                        |  |  |  |  |  |  |
| Change Class to Audit                                                                                                    | Planner                          |                                                                        |  |  |  |  |  |  |
| Image: Change Class to Audit       GRAD       UNLV1       2118         GRAD       UNLV1       2115         GRAD       UNLV1       2112         UGRD       UNLV1       2192                                                                                                    |                                  |                                                                        |  |  |  |  |  |  |
| GRAD UNLV1 2115<br>GRAD UNLV1 2112<br>UGRD UNLV1 2192                                                                                                    |                                  |                                                                        |  |  |  |  |  |  |
| GRAD UNLV1 2112<br>UGRD UNLV1 2192                                                                                                    | Enroll by My Requirements        |                                                                        |  |  |  |  |  |  |
| Change Class to Audit                                                                                                    |                                  |                                                                        |  |  |  |  |  |  |
| Change Class to Audit                                                                                                    |                                  |                                                                        |  |  |  |  |  |  |
| Find an Existing Value   Add a New Value                                                                                                    | Change Class to Audit            | UGRD UNLV1 2192                                                        |  |  |  |  |  |  |
|                                                                                                    |                                  | Find an Existing Value   Add a New Value                               |  |  |  |  |  |  |
|                                                                                                    |                                  |                                                                        |  |  |  |  |  |  |
| i. Click the Add a new Value tab                                                                                                    |                                  |                                                                        |  |  |  |  |  |  |

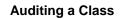

Office of the Registrar

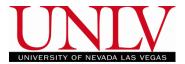

# ii. Select the term and click Continue

|              |                                  |                                             | go to                          | • 🔊 |
|--------------|----------------------------------|---------------------------------------------|--------------------------------|-----|
| Sea          | arch Plan Enroll                 | My Academics                                |                                |     |
| <u>M</u> y ( | Class Schedule   Add             | <u>D</u> rop   <u>S</u> wap   Ed <u>i</u> t | Term Information   Audit       |     |
|              | ange Classes from Gra            |                                             |                                |     |
| 2616         | ect a term then select (<br>Term | Continue.                                   | Institution                    |     |
| 2            | ·····                            |                                             | University of Nevada Las Vegas |     |
| /            |                                  | -                                           | Continue                       |     |
|              |                                  |                                             |                                |     |

# b. Select the class you would like to audit from the list of eligible classes

| Search Plan Enroll My Academics                                         |                 |                |                                |                     |         |                   |             |  |  |  |
|-------------------------------------------------------------------------|-----------------|----------------|--------------------------------|---------------------|---------|-------------------|-------------|--|--|--|
| My Class Schedule   Add   Drop   Swap   Edit   Term Information   Audit |                 |                |                                |                     |         |                   |             |  |  |  |
| Change Classes from Graded to Audit                                     |                 |                |                                |                     |         |                   |             |  |  |  |
| 2019 Spring   Undergraduate   University of Nevada Las Vegas            |                 |                |                                |                     |         |                   |             |  |  |  |
| Current En                                                              | rollment        |                |                                |                     |         |                   |             |  |  |  |
| Class Nbr                                                               | Subject<br>Area | Catalog<br>Nbr | Class Description and<br>Topic | Course<br>Component | Grading | Audit Eligibility | Audit Class |  |  |  |
| 22852                                                                   | ART             | 101            | Drawing I                      | Lecture             | Graded  | Eligible          | Audit Class |  |  |  |
| 22865                                                                   | ART             | 135            | Photography I                  | Lecture             | Graded  | Eligible          | Audit Class |  |  |  |
| 23490                                                                   | HIST            | 102            | U.S. Since 1877                | Lecture             | Graded  | Eligible          | Audit Class |  |  |  |
| 29212                                                                   | PEX             | 101            | Backpacking and Camping        | Lecture             | Graded  | Ineligible        |             |  |  |  |

Office of the Registrar

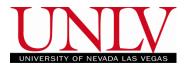

# Classes may be ineligible to audit for two reasons The term has not begun vet

| Search F                                                                                      | lan Eni                                                                                    | roll My Ac     | ademics                 |                     |         |                   |             |  |  |
|-----------------------------------------------------------------------------------------------|--------------------------------------------------------------------------------------------|----------------|-------------------------|---------------------|---------|-------------------|-------------|--|--|
| My Class Sch                                                                                  | My Class Schedule   Add   Drop   Swap   Edit   Term Ir This class is ineligible because it |                |                         |                     |         |                   |             |  |  |
| Change Classes from Graded to Audit is a modular course in Spring 2019 and has not begun yet. |                                                                                            |                |                         |                     |         |                   |             |  |  |
| 2019 Spring                                                                                   | 2019 Spring Undergraduate   University of Nevada Las Vegas the first day of the class.     |                |                         |                     |         |                   |             |  |  |
| Current En                                                                                    | Current Enrollment                                                                         |                |                         |                     |         |                   |             |  |  |
| Class Nbr                                                                                     | Subject<br>Area                                                                            | Catalog<br>Nbr |                         | Course<br>Component | Grading | Audit Eligibility | Audit Class |  |  |
| 22852                                                                                         | ART                                                                                        | 101            | Drawing I               | Lecture             | Graded  | Eligible          | Audit Class |  |  |
| 22865                                                                                         | ART                                                                                        | 135            | Photography I           | Lecture             | Graded  | Eligible          | Audit Class |  |  |
| 23490                                                                                         | HIST                                                                                       | 102            | U.S. Since 1877         | Lecture             | Graded  | Eligible          | Audit Class |  |  |
| 29212                                                                                         | PEX                                                                                        | 101            | Backpacking and Camping | Lecture             | Graded  | Ineligible        |             |  |  |

 You cannot audit a class before the semester beings (ie: you will not be able to audit a class for Spring 2019 until the first day of classes) or before the class begins if it is a modular/midsemester class (ie: you will not be able to audit midsemester courses until the first day of the class)

2. The Audit Deadline has already passed

| Search         Plan         Enroll         My Academics           my class schedule         add         drop         swap         edit         term information         block add         audit |                 |                |                                |                     |         |                   |             |  |  |  |
|----------------------------------------------------------------------------------------------------|-----------------|----------------|--------------------------------|---------------------|---------|-------------------|-------------|--|--|--|
| Change Classes from Graded to Audit                                                                                                    |                 |                |                                |                     |         |                   |             |  |  |  |
| 2018 Summer   Undergraduate   University of Nevada change term ME 242 is ineligible to audit because the deadline has already passed                                                            |                 |                |                                |                     |         |                   |             |  |  |  |
| Class Nbr                                                                                                    | Subject<br>Area | Catalog<br>Nbr | Class Description and<br>Topic | Course<br>Component | Grading | Audit Eligibility | Audit Class |  |  |  |
| 52527                                                                                                    | ME              | 242            | Dynamics                       | Lecture             | Graded  | Ineligible        |             |  |  |  |
|                                                                                                    | ANTH            | 216            | Cultures Through Film          | Lecture             | Graded  | Eligible          | Audit Class |  |  |  |
| 53220                                                                                                    |                 |                | i                              | <u> </u>            | Audit   |                   | i           |  |  |  |

- a. You can check the Term Calendar for the last day to Audit/Withdraw for regular session classes
- b. For Modular/Mid-Semester courses, click the deadlines link on the list view of your student schedule. The Audit deadline is the same as the deadline to "Withdraw with Penalty"

Office of the Registrar

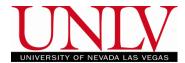

#### c. Click the Audit Class button for the class you would like to audit

| Search Plan Enroll My Academics                                         |
|-------------------------------------------------------------------------|
| My Class Schedule   Add   Drop   Swap   Edit   Term Information   Audit |
| Change Classes from Graded to Audit                                     |
|                                                                         |
| 2019 Spring   Undergraduate   University of Nevada Las Vegas            |
| Current Enrollment                                                      |

| Class Nbr | Subject<br>Area | Catalog<br>Nbr |                         | Course<br>Component | Grading | Audit Eligibility | Audit Class |
|-----------|-----------------|----------------|-------------------------|---------------------|---------|-------------------|-------------|
| 22852     | ART             | 101            | Drawing I               | Lecture             | Graded  | Eligible          | Audit Class |
| 22865     | ART             | 135            | Photography I           | Lecture             | Graded  | Eligible          | Audit Class |
| 23490     | HIST            | 102            | U.S. Since 1877         | Lecture             | Graded  | Eligible          | Audit Class |
| 29212     | PEX             | 101            | Backpacking and Camping | Lecture             | Graded  | Ineligible        |             |

### d. Confirm your selection by verifying the class information

- i. Check the box to confirm you understand that:
  - 1. You will not receive academic credit or the class
  - 2. You will not receive a refund for the class
  - 3. If you are receiving financial aid or veterans benefits you must check with those offices to determine the status of your aid
  - 4. Once you change to audit you cannot change it back\*
- ii. Click Change Selected Class to Audit

| Class Nbr                                                                                                    | Subject<br>Area               | Catalog<br>Nbr   | Class Description and<br>Topic | Course<br>Component | Grading            | Audit Eligibility       | Audit Class |  |
|----------------------------------------------------------------------------------------------------|-------------------------------|------------------|--------------------------------|---------------------|--------------------|-------------------------|-------------|--|
| 22852                                                                                                    | ART                           | 101              | Drawing I                      | Lecture             | Graded             | Eligible                | Audit Class |  |
| 22865                                                                                                    | ART                           | 135              | Photography I                  | Lecture             | Graded             | Eligible                | Audit Class |  |
| 23490                                                                                                    | HIST                          | 102              | U.S. Since 1877                | Lecture             | Graded             | Eligible                | Audit Class |  |
| 29212                                                                                                    | PEX                           | 101              | Backpacking and Camping        | Lecture             | Graded             | Ineligible              |             |  |
| Class Nbr 23490 HIST 102 U.S. Since 1877<br>V checking this box, I understand that:<br>I will not receive academic credit for this class<br>- I will not receive a refund for this class<br>- I freceiving financial aid or veterans benefits I must check with the appropriate office to determine status of my aid<br>- This change cannot be undone |                               |                  |                                |                     |                    |                         |             |  |
| C                                                                                                    | - I will not<br>- If receivin | ng financial aid | d or veterans benefits I must  | t check with th     | e appropriate offi | ice to determine status | of my aid   |  |

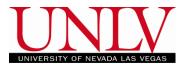

- Office of the Registrar
- e. Your class has been switched to audit. You can see this by clicking the Enrollment Tab in your Rebel Student Homepage

| 2019 Spring<br>Undergraduate |                    |                 |                         |                                              |                                                   |                         |   |
|------------------------------|--------------------|-----------------|-------------------------|----------------------------------------------|---------------------------------------------------|-------------------------|---|
| View My Classes              |                    | Ву              | Class                   |                                              | By Date                                           |                         |   |
|                              |                    | Show Enro       | lled Classes            | Show Waitlisted Classes Show Dropped Classes |                                                   | Show Dropped Classes    |   |
| 🦮 Final Exam Schedule        |                    |                 |                         | My Custom T                                  | Textbook List                                     |                         |   |
| 🥎 Shopping Cart              | 22003 - 1002 - LLO |                 |                         |                                              | Times: 11:30AM to 2:15P                           | M                       | > |
| Q Class Search and Enroll    | Enrollment De      |                 |                         |                                              |                                                   |                         |   |
| Drop Classes                 | • 1131 102 0.3. 31 |                 |                         |                                              |                                                   |                         |   |
|                              | Status             | Units Grading B | asis Grade              | Academic Prog                                | ram                                               | Requirement Designation |   |
| 📝 Update Classes             | Enrolled           | 3.00 Audit      |                         | Undergraduate [                              | Degree-Seeking                                    |                         |   |
| a Swap Classes               | Class              |                 | Start/End Dates         |                                              | Days and Times                                    | Room                    |   |
| Browse Course Catalog        | 23490 - 1004 - LEC | ;               | 01/22/2019 - 05/11/2019 |                                              | Days: Tuesday Thursday<br>Times: 8:30AM to 9:45AM | CBC C122                | > |
|                              | Enrollment De      | eadlines        |                         |                                              |                                                   |                         |   |